### *КРАГЕЛЬ Полина Игоревна*

Выпускная квалификационная работа

## Анализ цифрового следа при онлайн-обучении

Уровень образования: бакалавриат

Направление *02.03.03 «Математическое обеспечение и администрирование информационных систем»*

Основная образовательная программа *СВ.5006.2018 «Математическое обеспечение и администрирование информационных систем»*

Профиль *Информационные системы и базы данных*

Научный руководитель: доцент кафедры информационно-аналитических систем, к.ф.-м.н., Е.Г. Михайлова

Рецензент: доцент Высшей школы цифровой культуры университета ИТМО, Д.Г. Волчек

> Санкт-Петербург 2022

Saint Petersburg State University

### *Polina Kragel*

Bachelor's Thesis

# Digital footprint analysis in online learning

Education level: bachelor

Speciality *02.03.03 "Software and Administration of Information Systems"*

Programme *СВ.5006.2018 "Software and Administration of Information Systems"*

Profile: *Information Systems and Databases*

Scientific supervisor: C.Sc., docent E.G. Mikhailova

> Reviewer: docent D.G. Volchek

Saint Petersburg 2022

## **Оглавление**

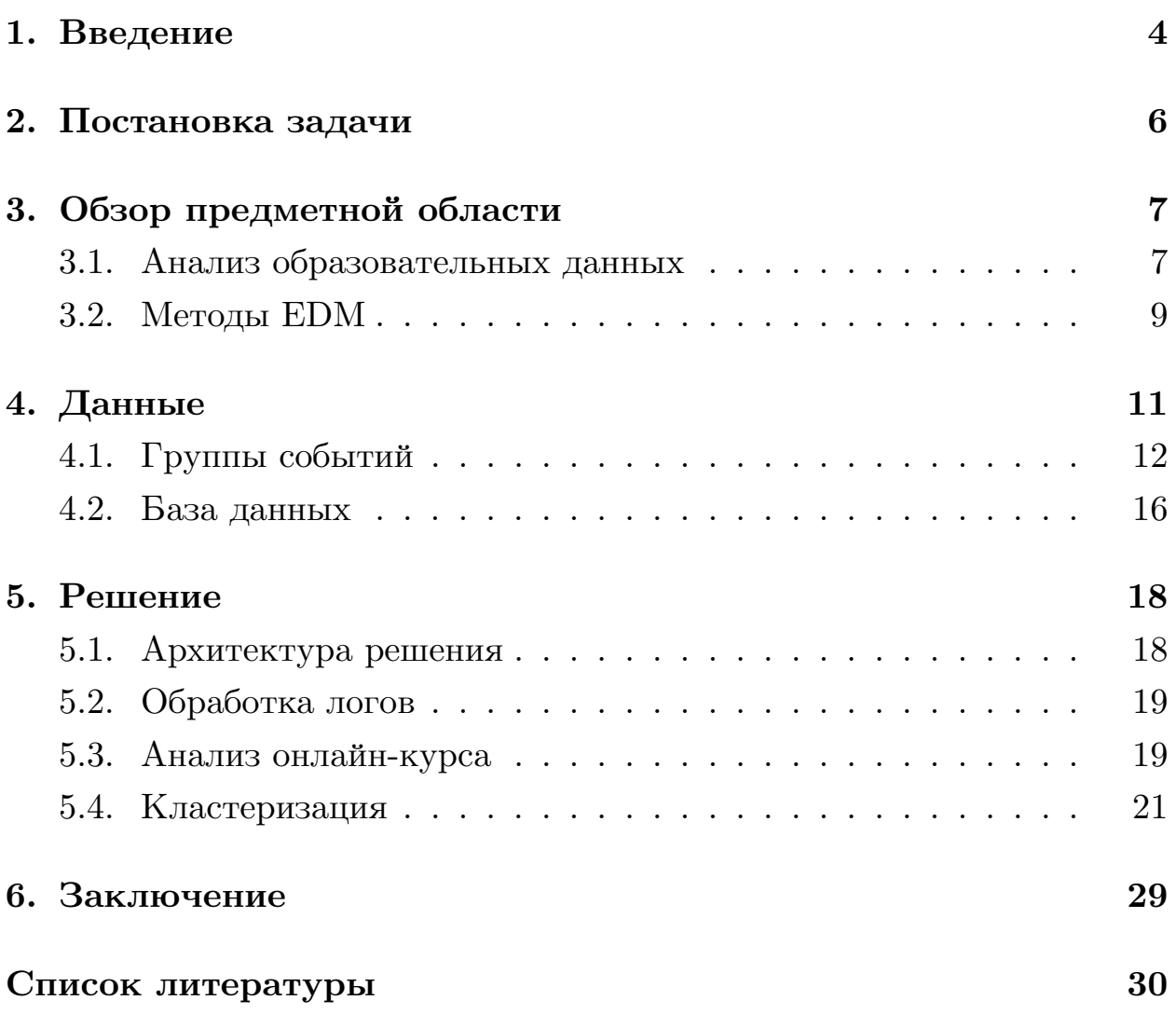

### <span id="page-3-0"></span>**1. Введение**

В современном обществе все большее значение приобретают цифровые технологии, а их влияние на сферы жизни человека только увеличивается. Сфера образования не является исключением. Использование цифровых технологий в области образования предоставляет множество возможностей, применимых для улучшения учебного процесса, поэтому в нынешних реалиях всё большую популярность приобретает онлайн-образование. В последнее время появилось большое число образовательных платформ, содержащих огромное количество разнообразных онлайн-курсов. В частности, одними из самых популярных онлайн-платформ в России являются «Stepik» и «Открытое образование».

Широкое распространение онлайн-обучения привело к появлению большого количества информации, которое может быть использовано для повышения эффективности учебного процесса и улучшения качества образования[[16,](#page-30-0) [14](#page-30-1), [3,](#page-29-1) [6\]](#page-29-2). К такой информации может относиться время и порядок обращения учащегося к образовательном контенту, частота возвращения учащегося к образовательным материалам, результаты выполнения тестовых заданий, переходы на страницах и другие данные учебной аналитики. Все это входит в понятие цифровой след.

Анализирование цифрового следа может помочь в улучшении учебного плана онлайн-курса и оптимизации учебного процесса[[3,](#page-29-1) [10](#page-30-2), [5\]](#page-29-3). Также анализ цифрового следа может выявить определенные шаблоны поведения учащегося или определить студентов, подозреваемых в недобросровестном прохождении курса[[7,](#page-29-4) [16](#page-30-0)]. К тому же, исследование полученных данных позволяет скорректировать курс, выявляя излишне простые или сложные задания, а иногда может помочь выявлять задания, составленные с ошибками.

В связи с широкой применимостью анализа образовательных данных в разных задачах данное направление начало активно развиваться. Анализ цифрового следа в онлайн-обучении на данный момент является одной из самых исследуемых областей. Активное применение информационных технологий в области образования и бурный рост количества онлайн-курсов этому только способствовали. Соотвественно, возникает необходимость в инструментах для анализа цифрового следа обучающегося.

## <span id="page-5-0"></span>**2. Постановка задачи**

Целью данной работы является анализ цифрового следа для оптимизации и оценки результатов онлайн-обучения.

Для реализации данной цели необходимо выполнить следующие задачи:

- Изучение предметной области, а именно Educational Data Mining.
- Рассмотрение существующих подходов в EDM.
- Конкретизация значимой информации в логах.
- Проектирование схемы базы данных.
- Обработка логов и их загрузка в базу данных.
- Разработка инструментов для анализа онлайн-курса и определения шаблонов поведения учащихся.

## <span id="page-6-0"></span>**3. Обзор предметной области**

### <span id="page-6-1"></span>**3.1. Анализ образовательных данных**

Анализ образовательных данных (Educational Data Mining) — это область исследования, в которой применяются инструменты и методы интеллектуального анализа данных к информации, связанной с образованием[[1](#page-29-5)]. Это направление стало популярным в связи с упрощением получения образовательных данных и увеличением объемов производимой информации различными образовательными учреждениями, онлайн-курсами и т. д.

Интеллектуальный анализ данных (Data Mining) — совокупность методов, которые используются для извлечения новых закономерностей и взаимосвязей из большого набора данных [\[6](#page-29-2)]. К методам DM, например, относятся:

- Методы классификации. Данные методы решают задачу разбиения набора данных на определенные группы, называемые классами, на основе одинаковых свойств и признаков. К таким методам можно отнести: метод k-ближайших соседей, деревья решений, метод опорных векторов и т. д.
- Методы кластеризации. Данные методы решают задачу разбиения набора данных на группы, называемые кластерами, на основе похожих признаков. Количество кластеров изначально неизвестно и устанавливается во время работы алгоритма. К таким методам можно отнести: иерархические методы, метод k-средних и т. д.
- Методы регрессии и прогнозирования. Данные методы решают задачу определения зависимости одного параметра от других и предсказания значений параметров на основе выявленных зависимостей.

К стандартным методам интеллектуального анализа данных в EDM добавляются характерные для него методы [\[1\]](#page-29-5):

- Обнаружение с помощью моделей (Discovery with Models).
- Обработка данных для принятия решений человеком (Distillation of data for human judgment).

Различия между EDM и DM в первую очередь заключаются в целях анализа. Главными задачами EDM являются улучшение качества образования, повышение эффективности обучения и совершенствование образовательного процесса. Этого можно добиться, например, с помощью корректировки траектории обучения для конкретного студента, прогнозирования успеваемости или формирования персональных рекомендаций[[11](#page-30-3), [10](#page-30-2)].

Разница заключается и в используемой информации в области интеллектуального анализа образовательных данных. Собираемые данные зависят от цели анализа и выбранных методов. К тому же эти данные часто имеют сложную структуру и нуждаются в предобработке для применения методов EDM. С данными, используемыми в EDM, тесно связано понятие цифрового следа обучающегося.

Цифровой след — это информация, оставленная в результате активности пользователя при просмотре веб-страниц, хранящаяся в виде файлов cookie [\[12\]](#page-30-4). Пользователи могут оставлять цифровой след намеренно или непреднамеренно. Следовательно, понятие цифрового следа делится на два типа:

- Активный цифровой след. Он формируется из информации, оставленной пользователем осознанно. Публикации постов, комментариев и персональных данных, заполнение онлайн-форм — все это составляет активный цифровой след.
- Пассивный цифровой след. Он содержит информацию, собранную заинтересованной стороной без ведома пользователя. Это могут быть данные об активности на сайте, такие как продолжительность нахождения на сайте, количество посещений страниц сайта и переходы между ними.

### <span id="page-8-0"></span>**3.2. Методы EDM**

Выше были представлены некоторые методы, использующиеся в EDM. Они были разделены на несколько категорий[[1\]](#page-29-5). Разберем данные категории более подробно.

#### **3.2.1. Методы прогнозирования**

Прогнозирование решает задачу предсказания некоторой переменной на основе выявленных зависимостей. Для выявления зависимостей часть данных должна быть размечена. На основе размеченных данных строится модель, которая в дальнейшем применяется для предсказания новых значений. Основные алгоритмы прогнозирования:

- Классификация. Для нового объекта происходит определение значения неизвестного параметра, т. е. класса, на основе выявленных разделяющих признаков. Значение выходного параметра является дискретным.
- Регрессия. Отличие от классификации заключается в том, что в данном алгоритме значения выходной переменной представляют собой непрерывные переменные.

Примером использования прогнозирования в EDM может служить задача предсказания успеваемости учащегося[[15](#page-30-5), [8](#page-29-6), [2](#page-29-7)].

#### **3.2.2. Методы кластеризации**

Кластеризация — разбиение анализируемых данных на независимые группы со схожими признаками, т. е. кластеры. Кластеризацию можно назвать неконтролируемой классификацией, т. к. главное отличие этих методов заключается в отсутствии заранее заданного перечня групп.

Кластеризация упрощает задачу анализирования данных за счет структурирования информации[[9](#page-30-6)]. Также, применяя методы кластеризации, можно добиться оптимизации анализируемых данных путем хранения только наиболее типичного представителя каждого кластера.

#### **3.2.3. Методы анализирования взаимосвязей**

Данные методы направлены на нахождение зависимостей и связей между переменными и их силу. Таким образом, в большом объеме информации, содержащий множество связей, можно определить наиболее важные правила, которые в дальнейшем могут быть использованы для лучшего понимания структуры анализируемых данных или для прогнозирования появления новых событий. В EDM можно встретить применение метода поиска ассоциативных правил [\[13\]](#page-30-7).

#### **3.2.4. Обнаружение с помощью моделей**

Обнаружение с помощью моделей (Discovery with Models) состоит из двух этапов. На первом этапе с помощью методов машинного обучения или человеческого мышления разрабатывается модель. Затем эта модель применяется к данным и используется в качестве компонента в других задачах EDM[[4\]](#page-29-8).

#### **3.2.5. Обработка данных для принятия решений человеком**

Обработка данных для принятия решений человеком (Distillation of data for human judgment) заключается в представление данных понятным для человека способом. Можно выделить две цели применения этого метода: классификация и идентификация.

Цель идентификации состоит в отображении данных способом, который позволяет легко определить известные закономерности, а процесс обработки данных для классификации может быть использован при подготовке к процессу построения модели, который значительно ускорит разработку модели прогнозирования.

## <span id="page-10-0"></span>**4. Данные**

Источником данных при анализе образовательных данных могут служить лог-файлы учащихся различных образовательных онлайн платформ. Лог-файл — это файл, содержащий информацию о действиях пользователя. Источником данных послужила платформа «Открытое образование». Набор данных состоит из 828 лог-файлов. Пример записи из лог-файла из набора данных представлен на Рис. [1](#page-10-1).

```
\{"username":"farzonaraim",
 "event_source":"browser",
 "name":"play video",
  "accept_language":"ru,en;q=0.9",
  "time":"2021-07-12T08:28:47.583464+00:00",
  "agent":"Mozilla/5.0 (Windows NT 10.0; Win64; x64) AppleWebKit/537.36 (KHTML, like Gecko) Chrome/91.0.4472.124 Safari/537.36 Edg/91.0.864.67",
  "page":"https://courses.openedu.ru/courses/course-v1:ITMOUniversity+DATAN+fall_2020_ITMO/courseware/3c477aa043864248b89820fba9cbc575/
c61564b25e7a446eb9dc4c71e7ab925b/?child=first",
 "host":"courses.openedu.ru".
  "session":"ea6b2959475fcfff53f3321de8c7c6f9",
  "referer":"https://courses.openedu.ru/courses/course-v1:ITMOUniversity+DATAN+fall_2020_ITMO/courseware/3c477aa043864248b89820fba9cbc575/
c61564b25e7a446eb9dc4c71e7ab925b/?child=first"
  "context":{
   "user id":534023.
   "org_id":"ITMOUniversity",
   "course_id":"course-v1:ITMOUniversity+DATAN+fall_2020_ITMO",
   "path":"/event"
 \lambda"ip":"176.59.22.126",
 "event":{
   "duration":"624.520000",
   "code":"html5".
   "id":"1f74119c2c55441e8b4a29df10277f66",
   "currentTime":6.66351
 \lambda"event_type":"play_video"
\lambda
```
#### Рис. 1: Пример лог-записи

Каждая запись включает в себя общие поля, содержащие ключевую информацию о событие и о пользователе, вызвавшем его. Можно выделить поля, которые хранят следующую информацию:

- идентификатор пользователя (*user id* в лог-записи);
- имя пользователя (*username* в лог-записи);
- идентификатор курса (*course\_id* в лог-записи);
- тип события (*event\_type* в лог-записи);

• время события (*time* в лог-записи).

Эти данные содержатся в каждой лог-записи, независимо от типа вызванного события.

### <span id="page-11-0"></span>**4.1. Группы событий**

В зависимости от действий пользователя генерируются разные типы событий. Например, взаимодействие с заданиями инициирует тип события *problem\_check*, который сообщает об успешной проверке задания.

Для анализа онлайн-курсов не все типы событий представляют интерес. Значимой информацией в данной случае являются данные, которые могут помочь в исследовании эффективности курса и оценке его сложности. Нужные события можно разделить на несколько групп:

- события взаимодействия с видео;
- события взаимодействия с заданиями;
- события взаимодействия с учебниками;
- навигационные события;
- события регистрации на курсе;
- события окончания курса.

Для каждого типа события определена специфическая конкретно для этого события информация.

### **4.1.1. События регистрации на курсе**

События, генерирующиеся при зачислении студента на курс. Тип события: *edx.course.enrollment.activated* Поля:

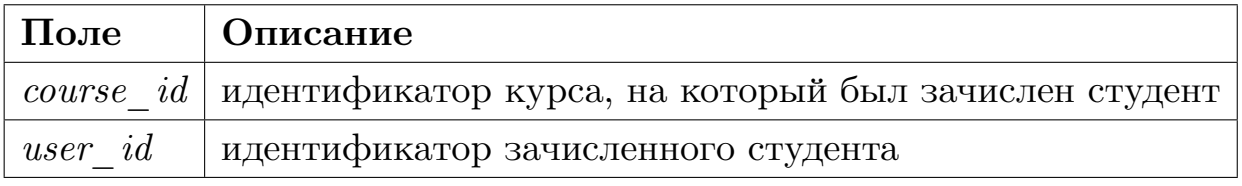

Таблица 1: Описание полей для события типа *edx.course.enrollment.activated*

#### **4.1.2. Навигационные события**

События, генерирующиеся при передвижении студента по курсу. Типы событий:

- *seq\_goto* генерируется при переходе студента между блоками последовательности.
- $seq$   $next$  генерируется при переходе студента к следующему блоку последовательности.
- *seq prev* генерируется при переходе студента к предыдущему блоку последовательности.

Поля:

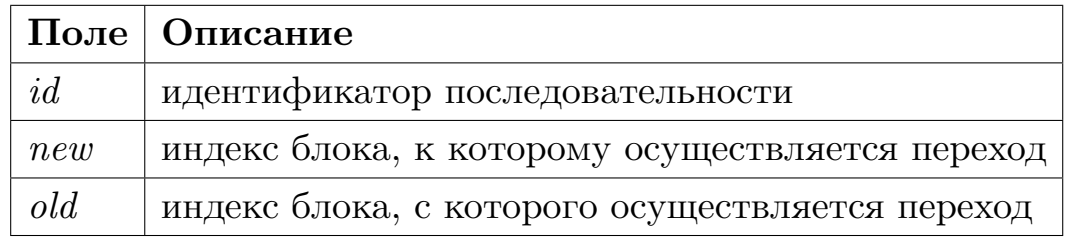

Таблица 2: Описание полей для событий типа *seq\_goto*, *seq\_next* и *seq\_prev*

#### **4.1.3. События взаимодействия с видео**

События, генерирующиеся при взаимодействии студента с видео. Типы событий:

• *pause video* — генерируется при остановке видео.

- *play\_video* генерируется при запуске видео.
- *seek\_video* генерируется при переходе к другому месту в видео.
- *speed\_change\_video* генерируется при изменении скорости видео.

Поля:

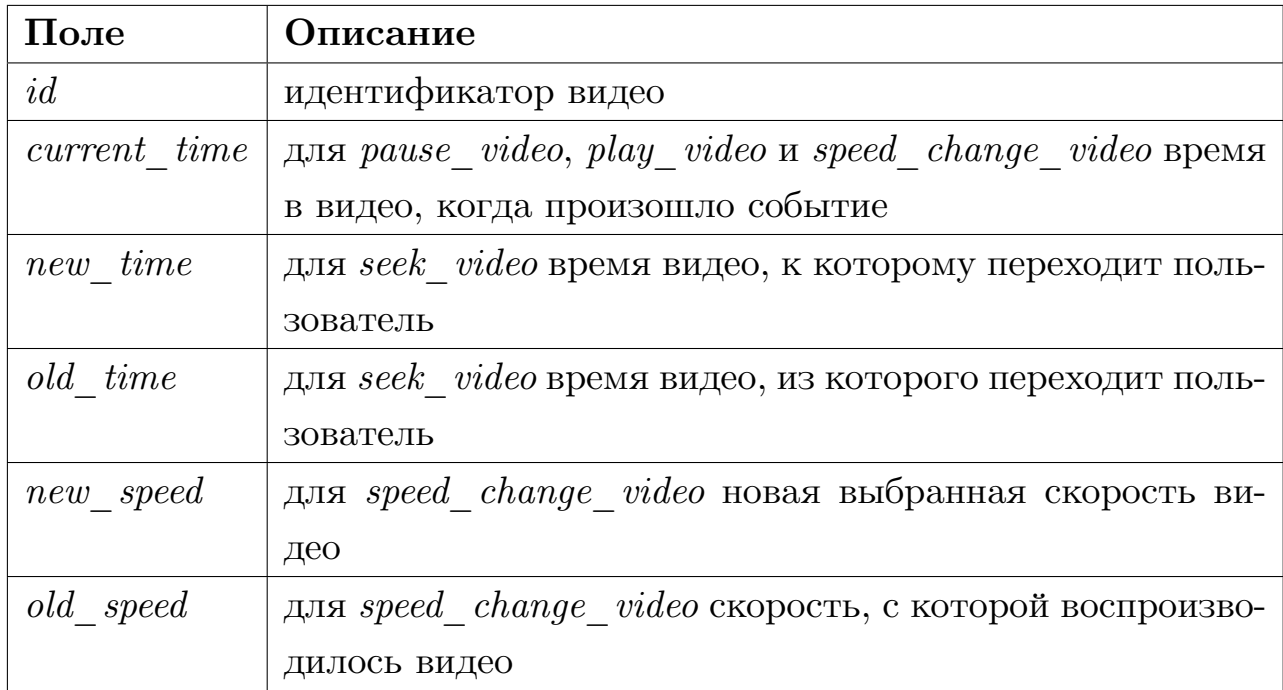

Таблица 3: Описание полей для событий типа *pause\_video*, *play\_video*, *seek\_video* и *speed\_change\_video*

#### **4.1.4. События взаимодействия с заданиями**

События, генерирующиеся при проверки ответа на задания.

Тип события: *problem\_check*

Поля:

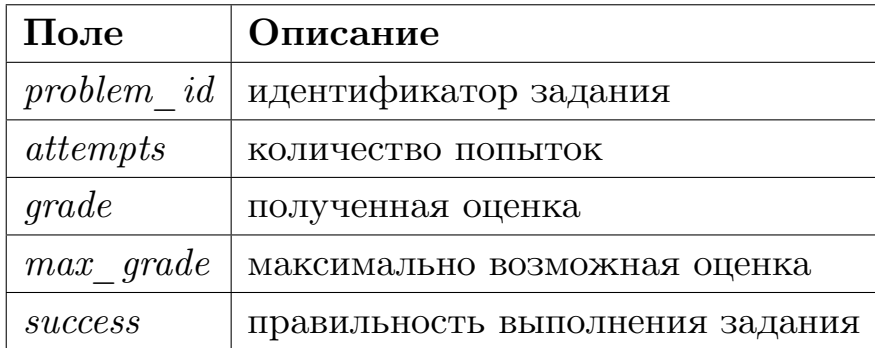

Таблица 4: Описание полей для события типа *problem\_check*

### **4.1.5. События взаимодействия с учебниками**

События, генерирующиеся при передвижении студента в средстве просмотра учебника.

Типы событий:

- *gotopage* генерируется при переходе к определенной странице в документе.
- *prevpage* генерируется при переходе к предыдущей странице в документе.
- *nextpage* генерируется при переходе к следующей странице в документе.

Поля:

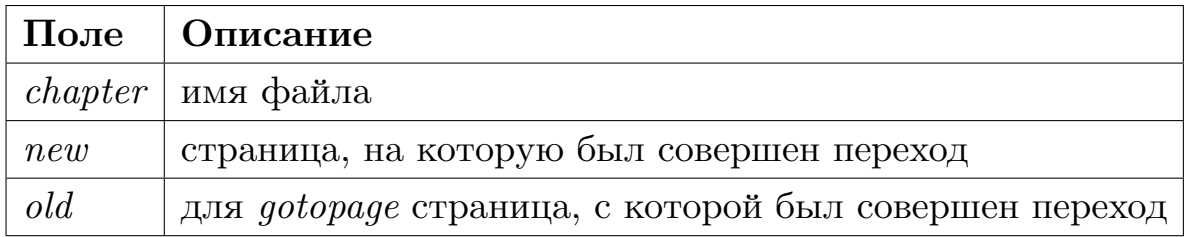

Таблица 5: Описание полей для событий типа *gotopage*, *prevpage* и *nextpage*

### **4.1.6. События окончания курса**

События, генерирующиеся при получении сертификата студентом по окончании курса.

Тип события: *edx.certificate.created* Поля:

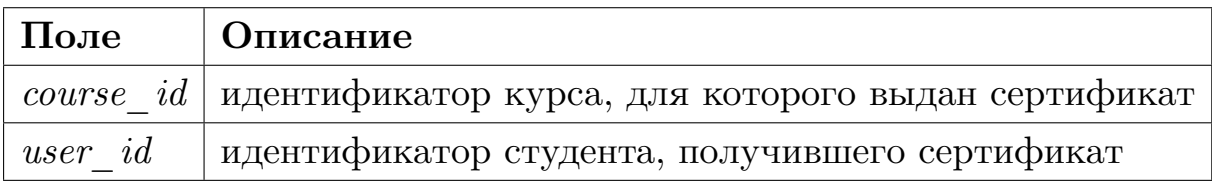

Таблица 6: Описание полей для события типа *edx.certificate.created*

### <span id="page-15-0"></span>**4.2. База данных**

В качестве СУБД была выбрана PostgreSQL. Схема базы данных представлена на Рис. [2](#page-16-0). Взаимодействие с базой данных осуществлялось с помощью ORM библиотеки peewee языка программирования Python. После обработки логов было получено 6412 уникальных пользователя и 18 онлайн-курсов.

<span id="page-16-0"></span>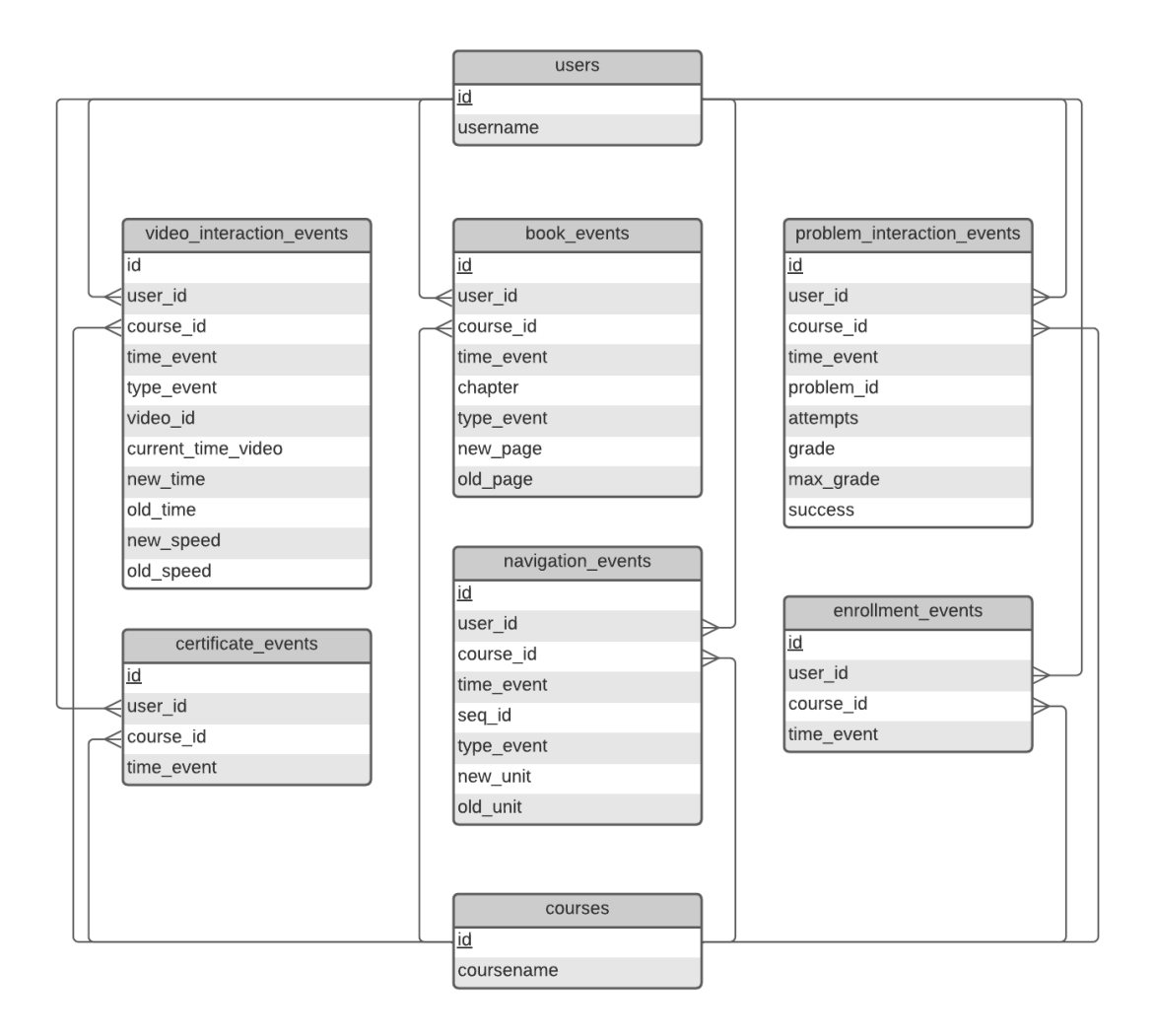

Рис. 2: Схема базы данных

## <span id="page-17-0"></span>**5. Решение**

### <span id="page-17-1"></span>**5.1. Архитектура решения**

На Рис. [3](#page-17-2) представлена схема взаимодействия модулей. Необходимая информация из лог-файлов загружаются в базу данных с помощью модуля обработки лог-файлов. Взаимодействие с базой данных происходит посредством ORM peewee языка программирования Python. Далее отображается структурированная информацию о курсе и о найденных кластерах студентов для анализа онлайн-курса и определения шаблонов поведения.

<span id="page-17-2"></span>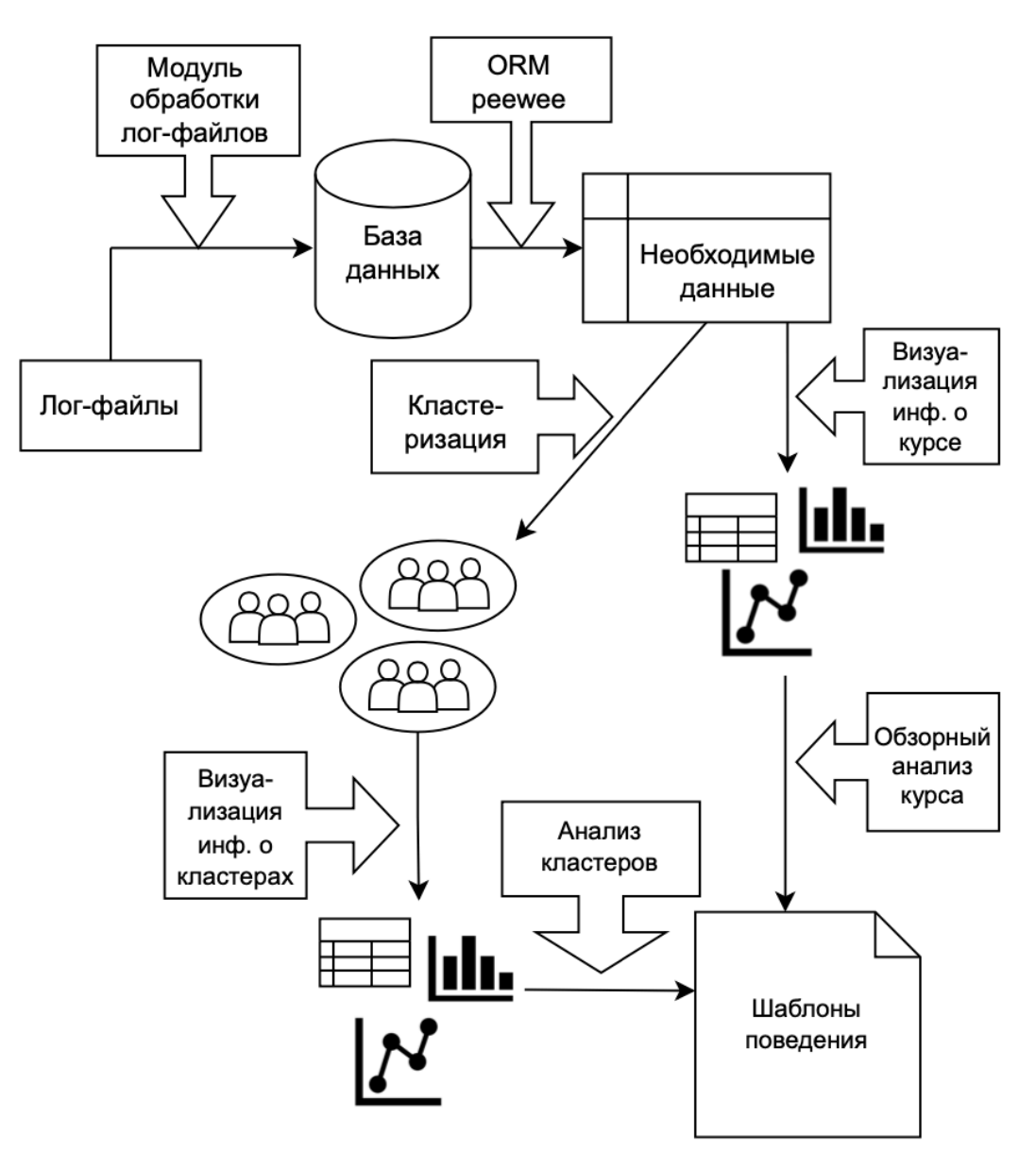

Рис. 3: Схема взаимодействия модулей

### <span id="page-18-0"></span>**5.2. Обработка логов**

Для обработки логов была создана процедура на языке Python. Процедура на вход получает лог-файл, затем обрабатывает каждую запись в лог-файле, определяя тип события в лог-записи и извлекая оттуда соответствующую данному типу события информацию. Обработанные данные загружаются в базу данных посредством использования библиотеки peewee.

### <span id="page-18-1"></span>**5.3. Анализ онлайн-курса**

Для вывода информации о курсе была создана процедура, которая на вход получает данные анализируемого онлайн-курса. В ходе работы процедуры устанавливаются студенты, замеченные в возможно нечестном прохождении курса. Их действия не учитываются при исследовании онлайн-курса. Примеры вывода процедуры показаны на Рис. [4](#page-19-0) и Рис. [5](#page-20-1). Результатом работы данной процедуры являются графики, показывающие следующую информацию:

- процент выполненных заданий студентом;
- количество удачных/неудачных попыток выполнения каждого задания;
- активность на курсе в течение всего времени;
- среднюю активность учащихся в течение дня;
- среднее время участия студента на курсе;
- количество обращений к материалам курса.

Также выводится информация о студентах, подозреваемых в списывании при прохождении онлайн-курса (данные студенты определяются посредством анализирования количества затраченных попыток на прохождение заданий) и о заданиях, возможно составленных с ошибкой (данные задания определяются с помощью анализа общего количества удачных и неудачных попыток выполнения задания всеми студентами курса).

<span id="page-19-0"></span>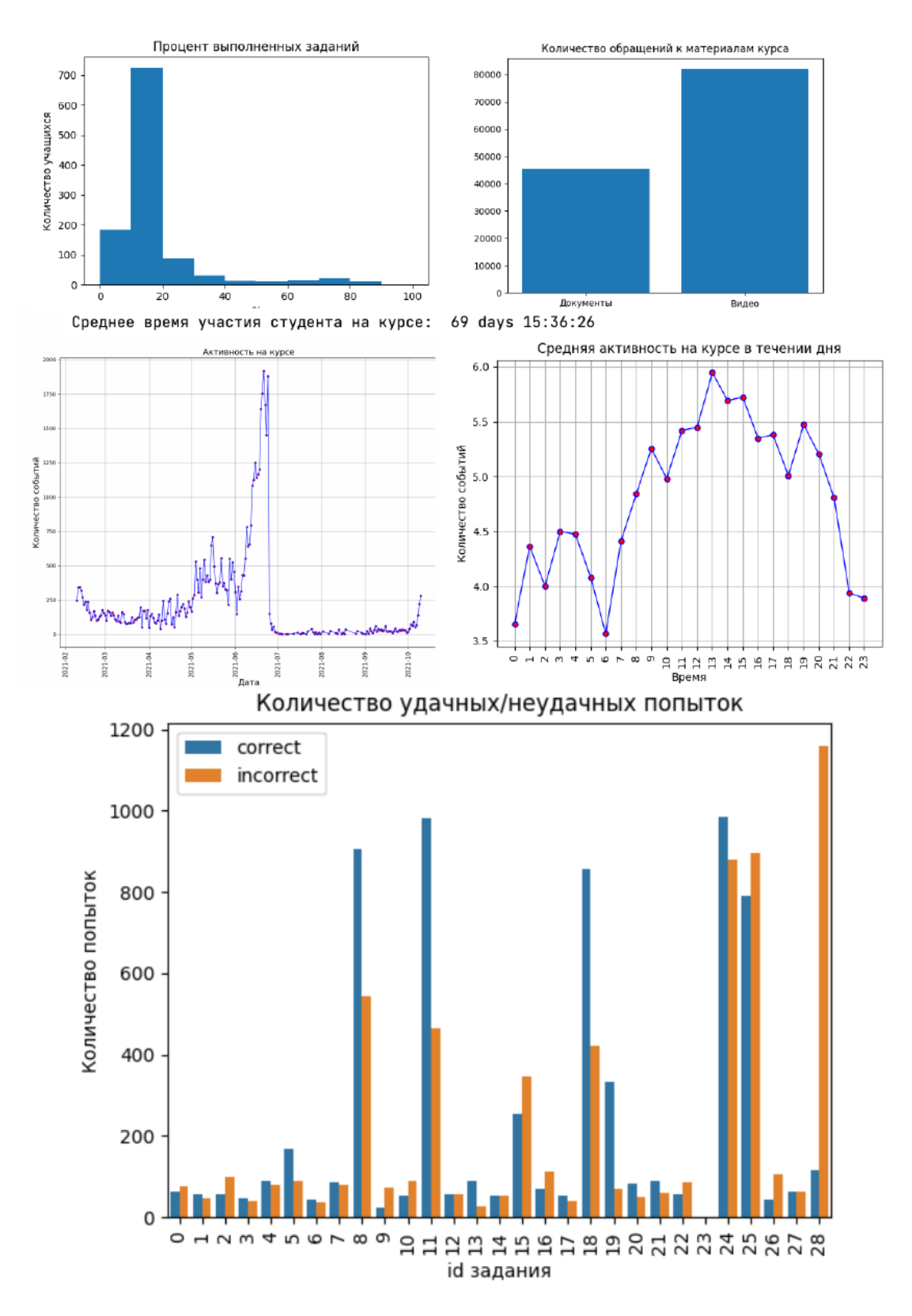

Рис. 4: Пример результата работы процедуры по анализу онлайн-курса

<span id="page-20-1"></span>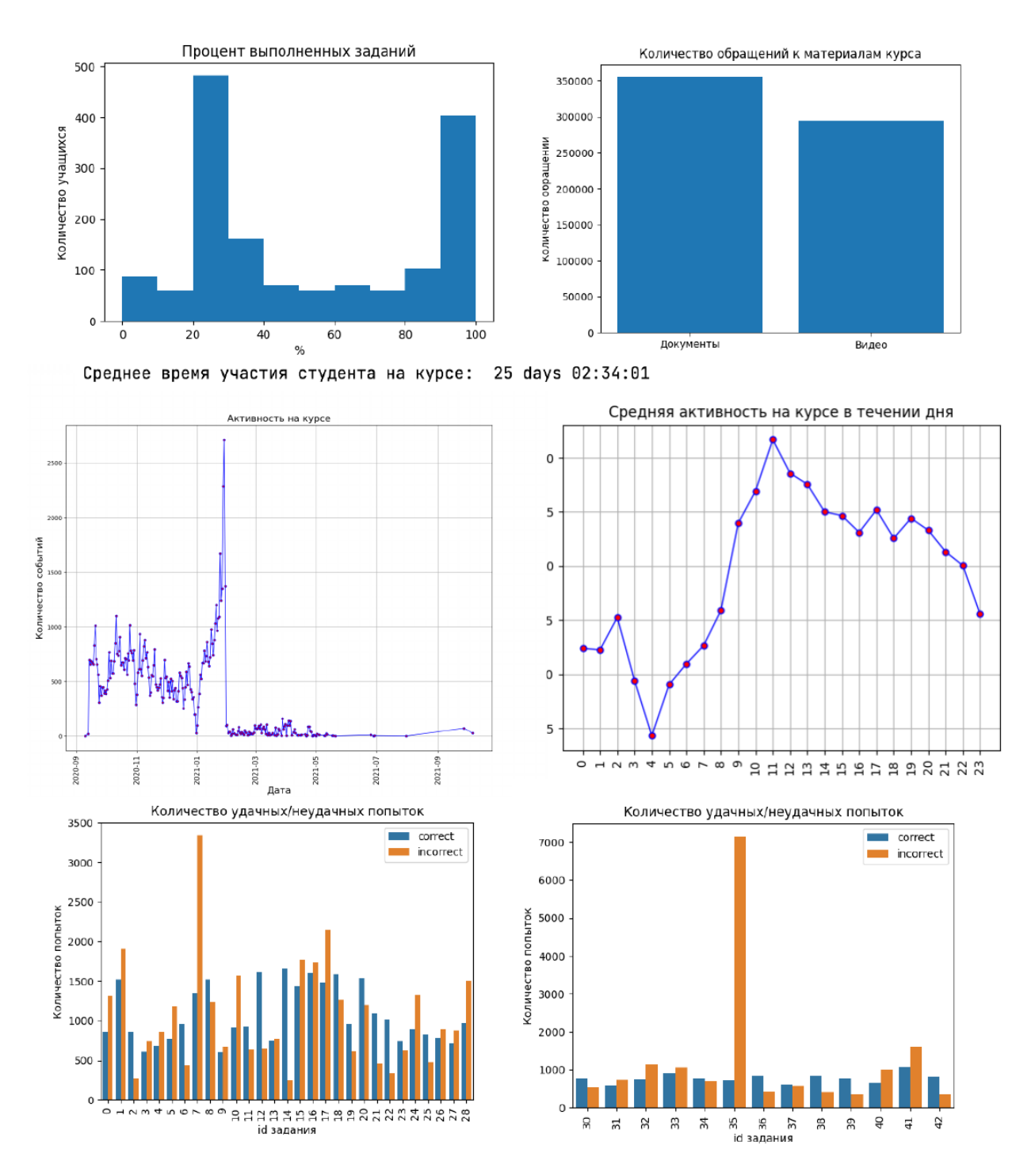

Рис. 5: Пример результата работы процедуры по анализу онлайн-курса

### <span id="page-20-0"></span>**5.4. Кластеризация**

Для определения кластеров студентов была создана процедура, которая на вход получает данные анализируемого онлайн-курса. Множество признаков содержит:

- количество взаимодействий с курсом в течение каждого периода;
- количество попыток, потраченных на выполнение каждого задания;
- количество взаимодействий с видео и с текстовыми материалами;
- процент успешности выполнения курса.

Так как данные признаки измеряются в разных единицах используем стандартизацию (StandardScaler из библиотеки sklearn). В качестве кластеризации был выбран иерархический подход из библиотеки scipy. Евклидово расстояние и метод Варда были выбраны в качестве меры близости между объектами и метода кластеризации соответственно. Проиллюстрируем работу процедуры на примере.

Для выбора оптимального количества кластеров строятся дендрограмма и график, иллюстрирующий метод «локтя» (представлены на Рис. [6](#page-21-0)). На их основе можно выбрать оптимальное количество кластеров или максимально возможное расстояние между кластерами.

<span id="page-21-0"></span>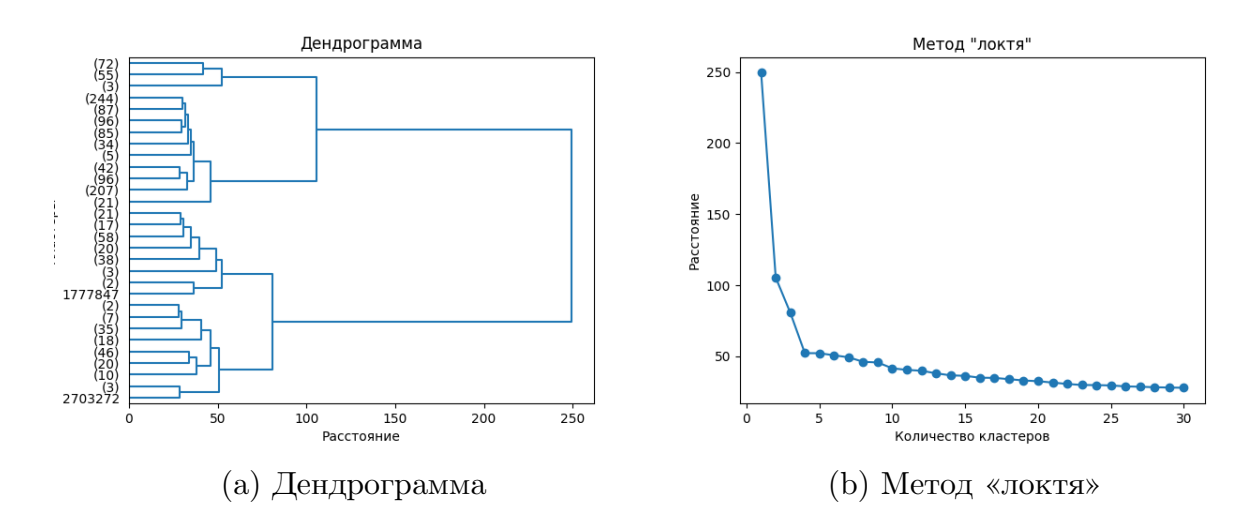

Рис. 6: Выбор оптимального количества кластеров

Выберем оптимальное количество кластеров равное 2 и проинтерпретируем полученные кластеры, построив некоторые графики.

<span id="page-22-0"></span>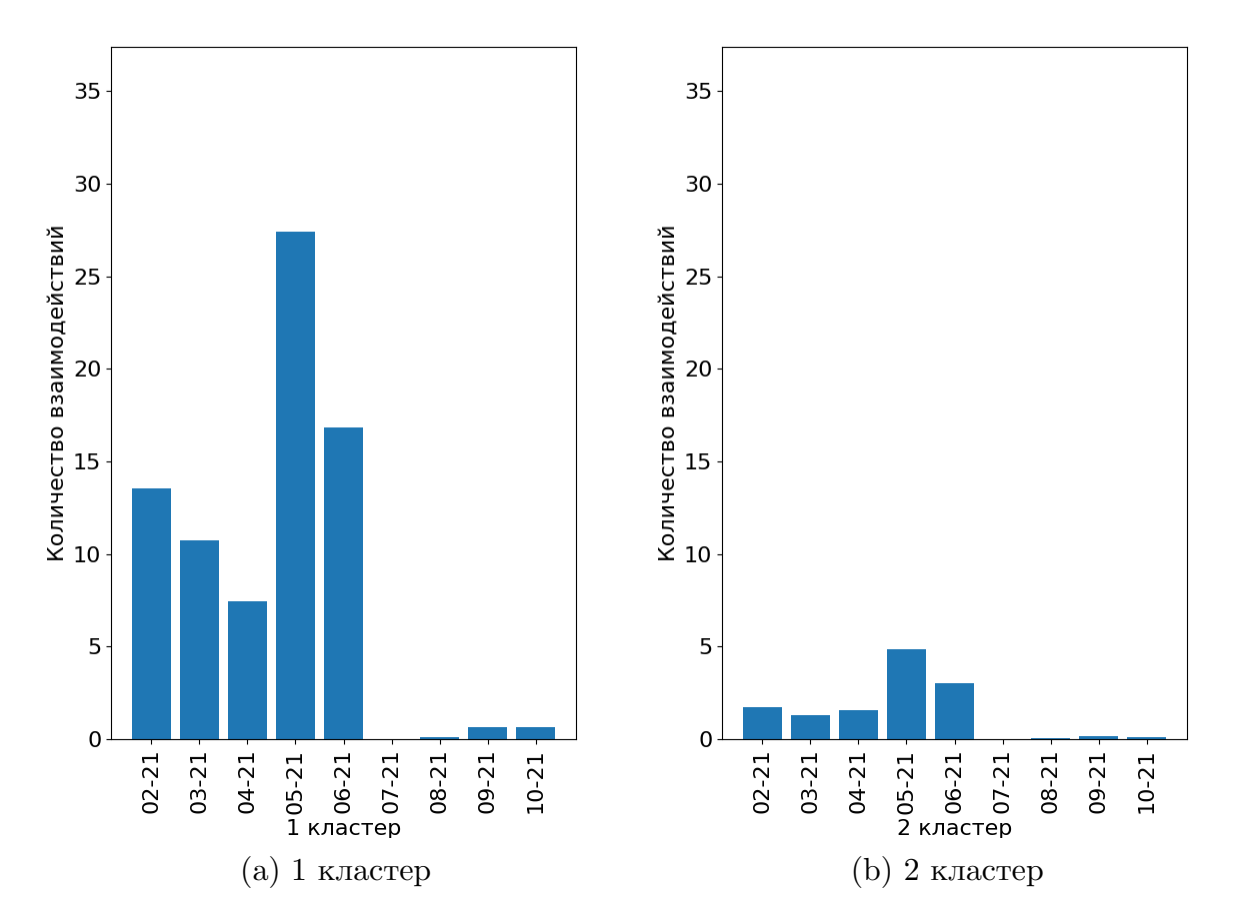

Рис. 7: Среднее число взаимодействий с курсом по кластерам

<span id="page-22-1"></span>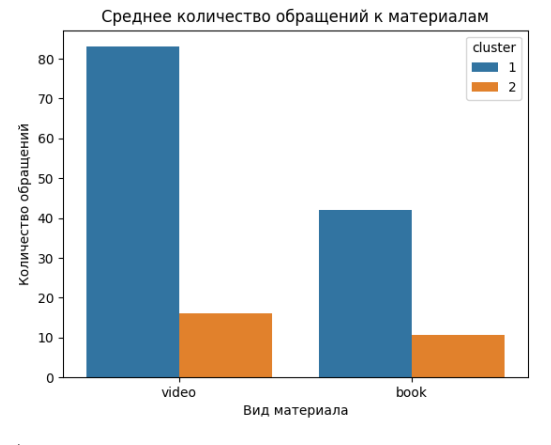

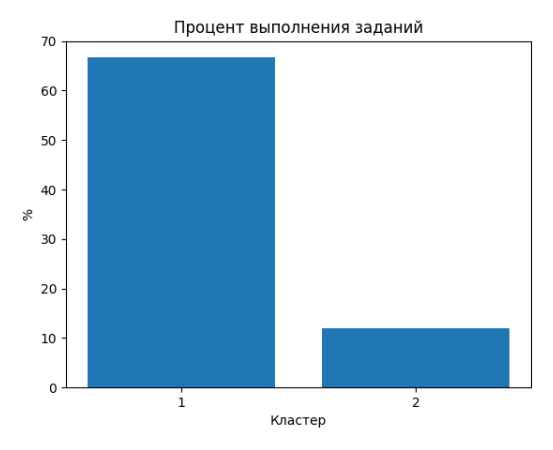

(a) Среднее количество обращений к материалам (b) Процент выполнения заданий

Рис. 8: Графики среднего количества обращений к материалам и процент выполнения заданий

<span id="page-23-0"></span>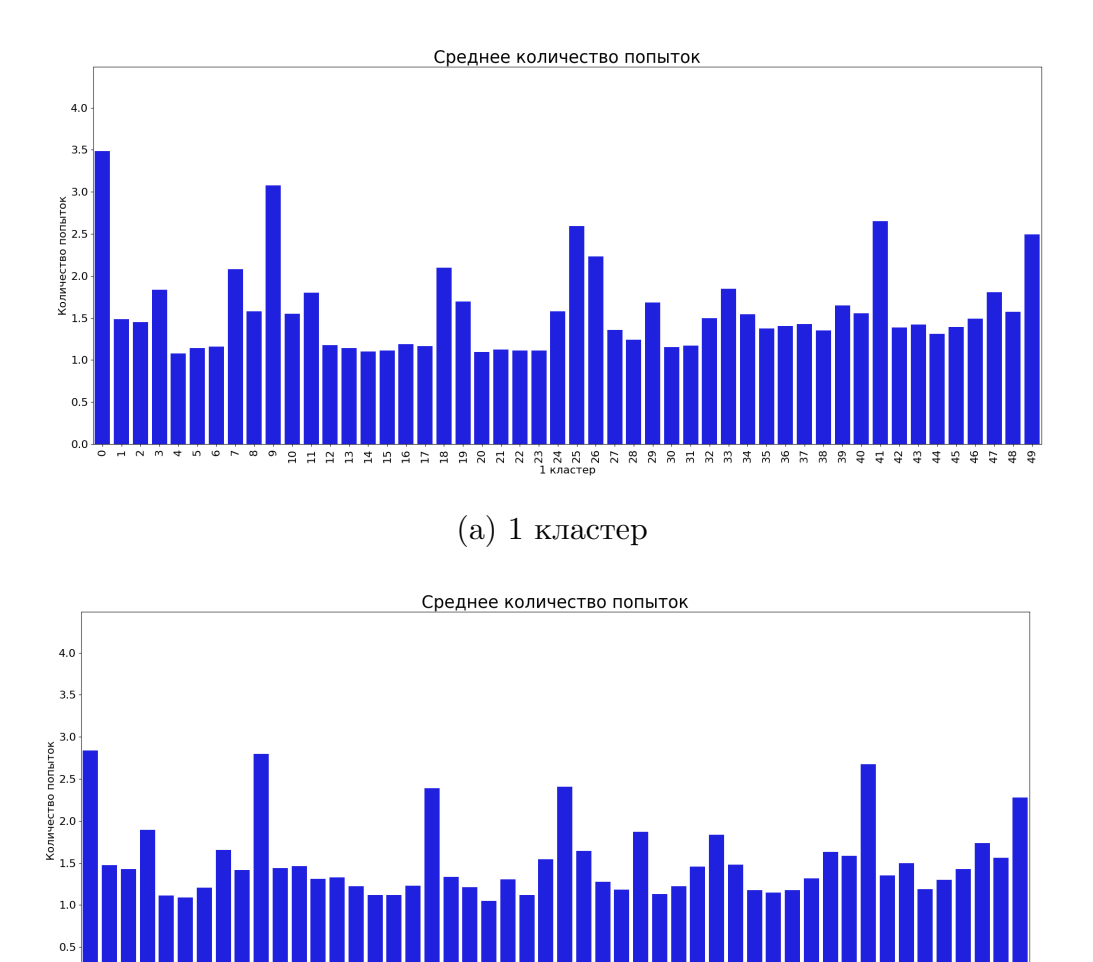

(b) 2 кластер

Рис. 9: Среднее число попыток выполнения заданий по кластерам

По графикам на Рис. [7](#page-22-0) видно, что студенты первого кластеры взаимодейстовали с курсом гораздо больше студентов второго кластеров. Пик взаимодействия пришелся на май 2021 года и в первом, и во втором кластерах. На графике на Рис. [8a](#page-22-1) можно также увидеть, что количество обращений к материалам студентами первого кластера больше, чем студентами второго кластера. Можно заметить, что большее предпочтение студенты обоих кластеров отдают видеоматериалам. Рис. [8b](#page-22-1) демонстрирует, что успешность прохождения курса студентами первого кластера значительно выше, чем второго. Исходя из графиков, представленных на Рис. [9](#page-23-0), прослеживается, что студенты первого кластера тратили на задания большее количество попыток, чем студенты второго кластера. Также по этим графикам можно отследить самые сложные и самые легкие задания курса.

Проинтерпретируем полученные кластеры. Можно предположить, что во второй кластер попали студенты, которые мало взаимодействовали с материалами курса и со всем курсом в целом, что привело к низкой успеваемости. В первый кластер попали студенты, относящиеся к прохождению онлайн-курса серьезнее. Это можно увидеть по большему количеству взаимодействий с курсом и учебными материалами. Такое поведение привело к улучшению успеваемости по курсу.

Приведем результаты кластеризации на примере другого онлайн курса. Выберем оптимальное количество кластеров равное 4 (дендрограмма и график, иллюстрирующий метод «локтя» (представлены на Рис. [10](#page-24-0))

<span id="page-24-0"></span>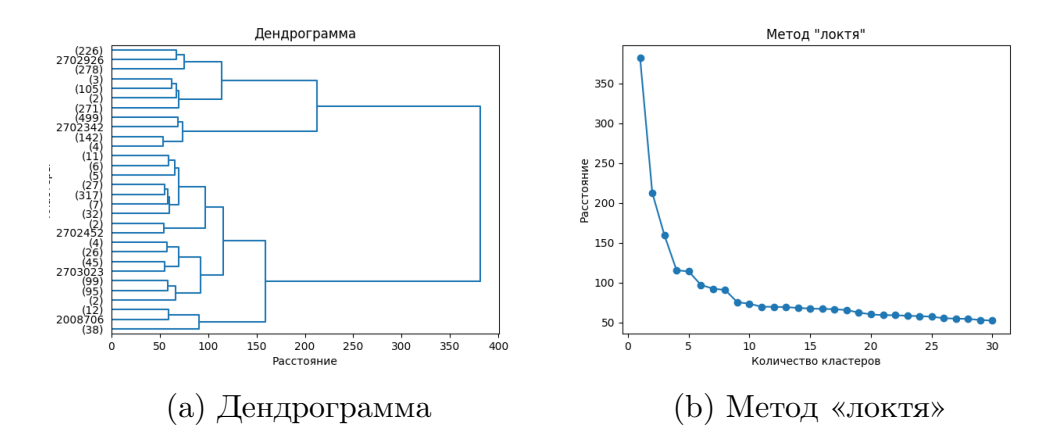

Рис. 10: Выбор оптимального количества кластеров

<span id="page-24-1"></span>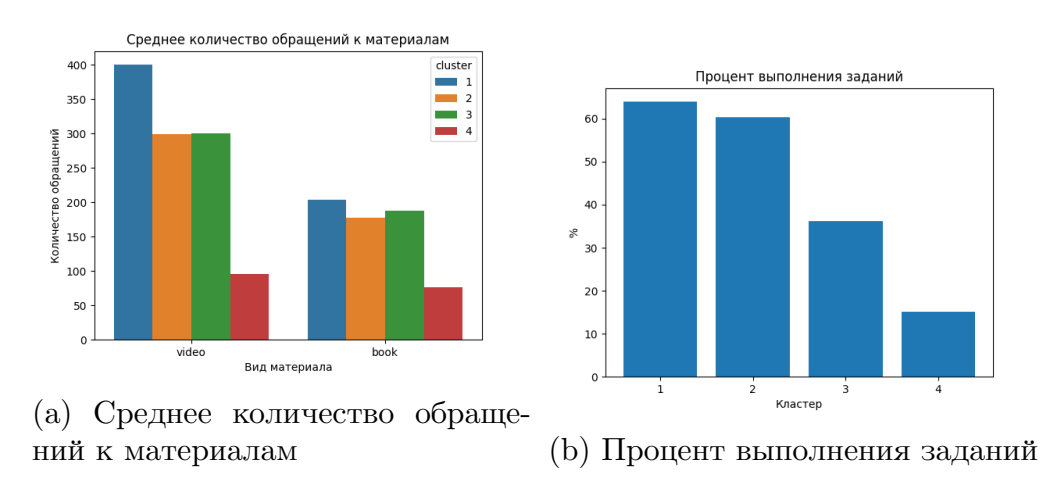

Рис. 11: Графики среднего количества обращений к материалам и процент выполнения заданий

<span id="page-25-0"></span>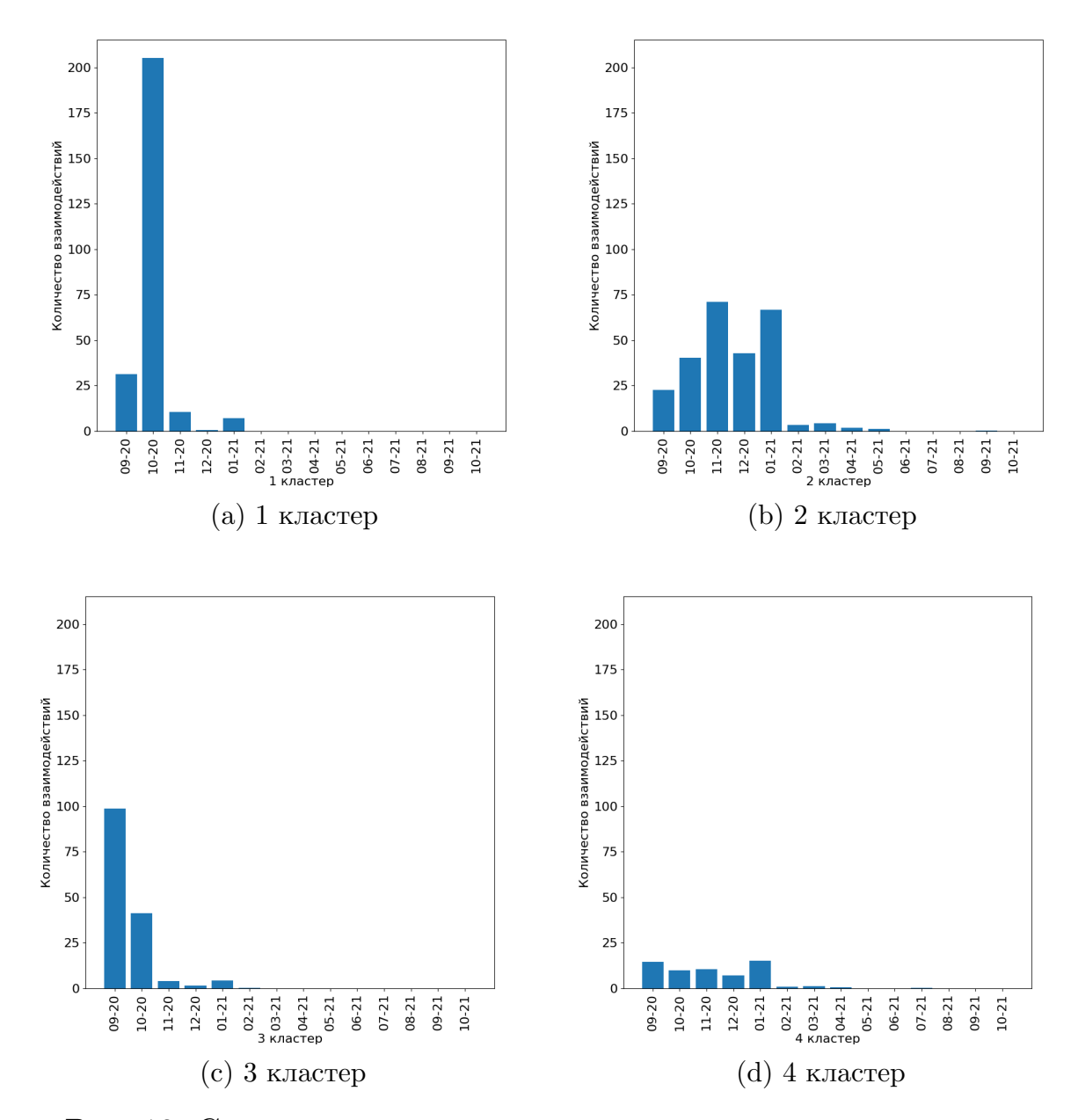

Рис. 12: Среднее число взаимодействий с курсом по кластерам

<span id="page-26-0"></span>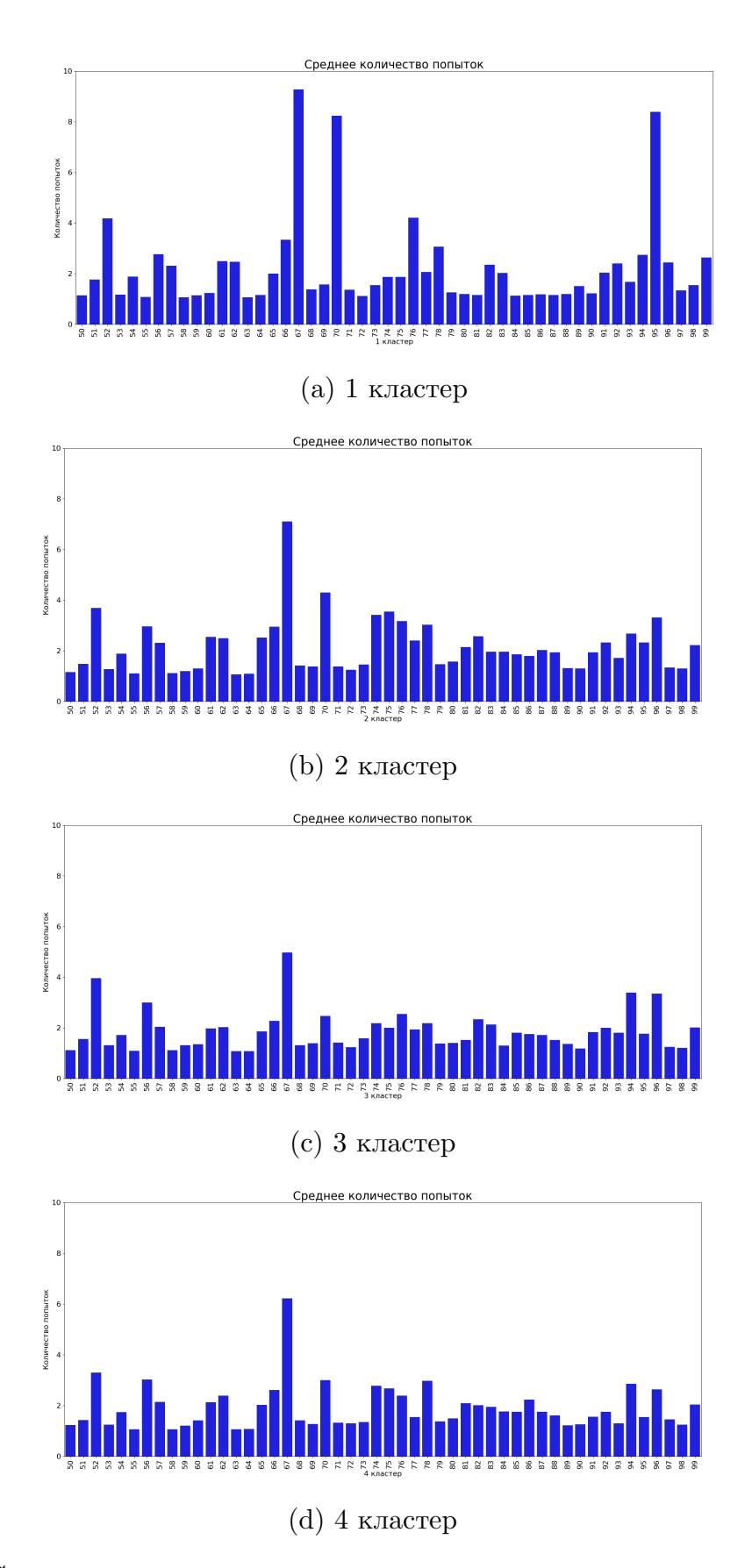

Рис. 13: Среднее число попыток выполнения заданий по кластерам

По графикам на Рис. [12](#page-25-0) видно, что количество взаимодействий с курсом студентов первого кластера наравне со студентами второго кластера, однако взаимодействия студентов первого кластера в большей степени пришлись на октябрь 2020 года, тогда как студенты второго кластера распределили нагрузку более равномерно. Студенты третьего кластера, как и студенты первого кластера, проходили онлайн-курс преимущественно в начале учебного года, однако их количество взаимодействий меньше. Студенты четвертого кластера мало взаимодействовали с курсом в течение всех месяцев. На графике на Рис. [11a](#page-24-1) можно увидеть, что большее количество обращений к материалам у студентов первого кластера. Студенты второго и третьего кластеров обращались к материалам в примерно равных количествах, а студенты четвертого кластера использовали материалы меньше всех. Также можно проследить, что студенты всех кластеров отдавали предпочтение видеоматериалам. Рис. [11b](#page-24-1) демонстрирует, что успешность прохождения курса студентами первого и второго кластеров значительно выше, чем третьего и четвертого. Исходя из графиков, представленных на Рис. [13,](#page-26-0) прослеживается, что студенты первого и второго кластеров тратили на задания большее количество попыток, чем студенты остальных кластеров. Также по этим графикам можно отследить самые сложные и самые легкие задания курса.

Проинтерпретируем полученные кластеры. Можно предположить, что в первый и второй кластеры попали самые прилежные учащиеся. У этих студентов практически одинаковая успеваемость, различие лишь в равномерности прохождения онлайн-курса. Студенты третьего и четвертого кластеров имеют успеваемость ниже половины и малое количество взаимодействий с курсом. Однако по количеству взаимодействий с материалами можно сделать вывод, что студенты 3 кластера пытались разобраться с предложенной онлайн-курсом теорией, тогда как студенты 4 класса не были заинтересованы в надлежащем прохождении курса.

28

## <span id="page-28-0"></span>**6. Заключение**

В рамках данной работы был выполнен анализ цифрового следа для оптимизации и оценки результатов онлайн-обучения.

В результате были решены следующие задачи:

- Изучена предметная область EDM.
- Рассмотрены существующие подходы в EDM.
- Определена значимая информация в логах.
- Спроектирована схема базы данных.
- Реализованы инструменты для обработки логов и их загрузки в базу данных.
- Разработаны инструменты для анализа онлайн-курса и определения шаблонов поведения учащихся.

Код доступен по ссылке [github](https://github.com/paulinemnl/courses_analysis).

### <span id="page-29-0"></span>**Список литературы**

- <span id="page-29-5"></span>[1] Baker Ryan. Data mining for education // International Encyclopedia of Education.  $-2010$ .  $-01$ .  $-$  Vol. 7.  $-$  P. 112–118.
- <span id="page-29-7"></span>[2] Brahim Ghassen Ben. Predicting Student Performance from Online Engagement Activities Using Novel Statistical Features // [Ara](http://dx.doi.org/10.1007/s13369-021-06548-w)[bian Journal for Science and Engineering](http://dx.doi.org/10.1007/s13369-021-06548-w).  $-2022$ .  $-$  URL: [https:](https://doi.org/10.1007/s13369-021-06548-w) [//doi.org/10.1007/s13369-021-06548-w](https://doi.org/10.1007/s13369-021-06548-w).
- <span id="page-29-1"></span>[3] Data Mining and Curriculum Development in Higher Education / Mirela Mabić, Fuad Dedić, Nina Bijedic, Dražena Gašpar. –– 2017. –– 06.
- <span id="page-29-8"></span>[4] Discovery With Models / Arnon Hershkovitz, Ryan Baker, Janice Gobert et al.  $//$  [American Behavioral Scientist](http://dx.doi.org/10.1177/0002764213479365).  $-2013. -10. -$  Vol. 57.  $-$ P. 1480–1499.
- <span id="page-29-3"></span>[5] Educational Data Mining and Personalized Support in Online Introductory Physics Courses / Farook Mohammad Al-Shamali, Hongxin Yan, Sabine Graf, Fuhua Oscar Lin // EDM. –– 2020.
- <span id="page-29-2"></span>[6] Hung Jui-Long, Rice Kerry, Saba Anthony. An Educational Data Mining Model for Online Teaching and Learning // [Journal of Educational](http://dx.doi.org/10.18785/jetde.0502.06) [Technology Development and Exchange.](http://dx.doi.org/10.18785/jetde.0502.06)  $-2012 - 06 -$  Vol.  $5 -$ P. 77–94.
- <span id="page-29-4"></span>[7] Kamalov Firuz, Sulieman Hana, Santandreu Calonge David. Machine learning based approach to exam cheating detection // [PLOS ONE](http://dx.doi.org/10.1371/journal.pone.0254340). ––  $2021. -08. -$  Vol. 16, no.  $8. - P.$  1–15. – URL: [https://doi.org/10.](https://doi.org/10.1371/journal.pone.0254340) [1371/journal.pone.0254340](https://doi.org/10.1371/journal.pone.0254340).
- <span id="page-29-6"></span>[8] Kaur Parneet, Singh Manpreet, Josan Gurpreet. Classification and Prediction Based Data Mining Algorithms to Predict Slow Learners in Education Sector // [Procedia Computer Science](http://dx.doi.org/10.1016/j.procs.2015.07.372).  $-2015. -12. -$ Vol.  $57. - P. 500 - 508$ .
- <span id="page-30-6"></span>[9] Križanić Snježana. Educational data mining using cluster analysis and decision tree technique: A case study // [International](http://dx.doi.org/10.1177/1847979020908675) [Journal of Engineering Business Management.](http://dx.doi.org/10.1177/1847979020908675) –– 2020. –– Vol. 12. –– P.  $1847979020908675.$  https://doi.org/ $10.1177/1847979020908675.$
- <span id="page-30-2"></span>[10] Magdin Martin, Turčáni M. Personalization of student in course management systems on the basis using method of data mining // Turkish Online Journal of Educational Technology.  $-2015$ .  $-01$ .  $-$  Vol. 14.  $-$ P. 58–67.
- <span id="page-30-3"></span>[11] Malvandi Shahrbanoo, Farahi Ahmad. Provide a Method for Increasing the Efficiency of Learning Management Systems using Educational Data Mining  $\frac{1}{10}$  [Indian Journal of Science and Technology](http://dx.doi.org/10.17485/ijst/2015/v8i28/82454).  $-2015$ .  $10. - Vol. 8.$
- <span id="page-30-4"></span>[12] McDermot Maureen. Digital footprints: Creation, implication, and higher education.  $-2018$ .
- <span id="page-30-7"></span>[13] Mining Rare Association Rules from e-Learning Data / Cristóbal Romero, José Raúl Romero, José María Luna, Sebastian Ventura. –– 2010. –– 10. –– P. 171–180.
- <span id="page-30-1"></span>[14] Okike Ezekiel Uzor, Mogorosi Merapelo. Educational Data Mining for Monitoring and Improving Academic Performance at University Levels // International Journal of Advanced Computer Science and Applications.  $-2020 - Vol.$  11.
- <span id="page-30-5"></span>[15] Pal Saurabh. Mining Educational Data Using Classification to Decrease Dropout Rate ofStudents // Internation Journal of Multidisciplinary Sciences and Engineering.  $-2012 - 05 - 101$ . 3.  $- P. 35 - 39$ .
- <span id="page-30-0"></span>[16] Using Educational Data Mining to Identify and Analyze Student Learning Strategies in an Online Flipped Classroom / Randall Davies, Gove Allen, Conan Albrecht et al.  $//$  [Education Sciences.](http://dx.doi.org/10.3390/educsci11110668)  $-2021$ . Vol. 11, no. 11. –– URL: [https://www.mdpi.com/2227-7102/11/11/](https://www.mdpi.com/2227-7102/11/11/668) [668](https://www.mdpi.com/2227-7102/11/11/668).